# **Uso de la Realidad Aumentada en la enseñanza-aprendizaje de ciencias naturales**

**Use of Augmented Reality in teaching-learning natural sciences**

*, Lilia Muñoz<sup>1</sup> , Reyes Montenegro<sup>2</sup> , Baltazar Aparicio<sup>3</sup> 1,2 Grupo de Investigación en Tecnologías Computacionales Emergentes, Universidad Tecnológica de Panamá <sup>3</sup> Universidad Autónoma de Chiriquí <sup>1</sup> lilia.munoz@utp.ac.pa, <sup>2</sup> reyes.montenegr@utpac.pa, <sup>3</sup> baltazar.aparicio@unachi.ac.pa*

*Resumen–Las Tecnologías de Información y Comunicación han avanzado considerablemente en los últimos años, lo que ha permitido generar formas innovadoras para mediar el conocimiento. El uso dispositivos móviles y la Realidad Aumentada en el aula de clases es un reto para la educación. La Realidad Aumentada es una tecnología que complementa la percepción e interacción con el mundo real y permite al usuario estar en un entorno real aumentado con información adicional generada por el computador. En los últimos años el desarrollo de esta tecnología en el ámbito educativo ha tomado gran auge, por lo que se han empezado a introducir en algunas disciplinas. En este artículo se presentan los resultados del desarrollo de una aplicación con Realidad Aumentada, que permite apoyar el proceso enseñanza-aprendizaje de ciencias naturales, en este caso en particular la enseñanza y conservación de sitios naturales. El producto resultante fue evaluado por estudiantes de tercer grado, obteniendo excelentes resultados.*

## *Palabras claves*– *Aprendizaje, Educación, Realidad Aumentada, Ciencias Naturales*

*Abstract–The Information and Communication Technologies have advanced considerably in the last years, which has allowed to generate innovative ways to mediate the knowledge. Using mobile devices and Augmented Reality in the classroom is a challenge for education. Augmented Reality is a technology that complements the perception and interaction with the real world and allows the user to be in an increased real environment with additional information generated by the computer. In the last years the development of this technology in the educational field has taken a great rise, reason why they have begun to introduce in some*  disciplines. This article presents the results of the development of an application with Reality Increase, which allows to support the *teaching-learning process of natural sciences, in this case in particular the teaching and conservation of natural sites. The resulting product was evaluated by third grade students, obtaining excellent results.*

*Keywords– Learning, Education, Augmented Reality, Natural Sciences*

## **1. Introducción**

Con el pasar de los años la tecnología ha venido creciendo a tal punto que nuestras vidas cambian en torno a la forma de comunicarnos, relacionarnos con los demás e incluso la manera de interactuar con el medio en donde nos encontremos. Algunas tecnologías utilizadas con gran auge son los dispositivos móviles y la Realidad Aumentada (RA), los cuales permiten crear contenidos educativos capaces de apoyar el proceso enseñanza-aprendizaje. El concepto de RA nos lleva directamente hacia ese camino, debido a su relación con la tecnología y la forma en que la misma puede enriquecer esa percepción de la realidad, potenciando cada uno de nuestros sentidos, en donde la información del mundo real se complementa junto a la del mundo digital.

Cuando hablamos de RA hacemos referencia a una disciplina que viene usándose en muchas áreas, atribuyendo su término al investigador Tom Caudell [1], aunque a partir de los años 60, ya se venían desarrollando interfaces, las cuales introducían conceptos de RA, ofreciéndonos así una infinidad de nuevas posibilidades de interacción, haciéndose presente en diferentes ámbitos. Existe una gran diversidad de aplicaciones que se pueden relacionar o establecer dentro de esta categoría mencionando algunas como: turismo, publicidad, aplicaciones industriales,

dispositivos de navegación, arquitectura, simulación, entretenimiento y educación.

Los proyectos etiquetados como RA no han parado de crecer en los últimos años. Existen multitud de definiciones de la RA y todas aportan algo interesante a la caracterización de este tipo de tecnología. Ronald Azuma [2], codificó las diferentes características que permiten su definición y diferenciación de la Realidad Virtual. Azuma consideró la RA como aquella que permite al usuario ver en todo momento el mundo real, al que se le superponen objetos virtuales coexistiendo ambos en el mismo espacio. Por su parte, Estebanell [3] indica que las tecnologías en dispositivos móviles superan la limitación del tiempo y del espacio en los entornos de aprendizaje, pero además añaden que las aplicaciones de RA no solo responden a este tipo de exigencia si no que la amplían de manera significativa al ofrecer información situada, contextualizada, desde el lugar y en el momento que el consumidor la precisa. González en [4] da otras tres razones para apostar por la RA: a) Posibilita contenidos didácticos que son inviables de otro modo. b) Ayuda a que exista una continuidad en el hogar. c) Aporta interactividad, experimentación, juego, colaboración.

El propósito de este proyecto consiste en un enfoque educativo, desarrollando una aplicación móvil para la enseñanza y conservación de sitios naturales de la provincia de Chiriquí, República de Panamá, permitiendo así a estudiantes de primaria en escuelas rurales obtener un enriquecido aprendizaje y conocer sobre la conservación de estos sitios, brindándoles nuevas tecnologías dentro de su entorno educacional, a través de la implementación de RA. Se eligió este escenario de estudio principalmente por la problemática existente en cuanto a la conservación del medio ambiente y por la necesidad de concientizar a las personas en etapas tempranas del cuidado del mismo. En este sentido, la materia Ciencias Naturales es buen eje para el desarrollo del proyecto, por el contenido que presenta.

El artículo está estructurado de la siguiente manera: en la sección 2 se presenta el trabajo relacionado con respecto al tema de estudio. La sección 3 muestra los métodos y materiales. Mientras que en la sección 4 se presentan los resultados obtenidos y la evaluación de la aplicación desarrollada. Finalmente se describen las conclusiones y el trabajo futuro.

## **2. Trabajo relacionado**

En los últimos años, la RA ha aparecido con gran fuerza dentro de este contexto, ya que ofrece grandes posibilidades por su atractivo y capacidad de insertar objetos virtuales en un espacio real.

Una de las experiencias más recurrentes han sido aquellas basadas en la metáfora del libro aumentado, empleada sobre todo en aplicaciones relacionadas con entornos educativos. Así, a partir de un marcador impreso en una de las páginas, es posible acceder a información adicional mediante gráficos 3D, que muestran figuras virtuales que aparecen sobre las páginas del libro y que se visualizan a través de la pantalla de un simple computador con una *Webcam*. Uno de los primeros ensayos, fue desarrollado por el *Human Interface Technology Laboratory* de la Universidad de Washington, que presentó el denominado *Magic Book*, que mostraba el valor didáctico de esta tecnología y el gran atractivo que supone en contextos educacionales [5]. Por su parte, el proyecto de la empresa *VirtualWar*e pretendía fomentar la utilización de materiales didácticos digitales para la materia de Conocimiento del Medio del tercer ciclo de educación primaria, para ser utilizados en el aula con el uso de los nuevos recursos docentes de reciente implantación, como son las pizarras digitales y computadoras portátiles [6]. Álvarez, et al. [7], utilizan la tecnología de RA para implementar un recurso para la enseñanza de Matemáticas y Ciencias Naturales. Su aplicación usa una cámara infrarroja para leer la superficie tridimensional de la arena y después dibujar sobre ella curvas de nivel y cuerpos de agua que se transforman cuando el usuario interactúa con la arena.

Por otro lado, en Panamá se ha venido incorporando la RA en algunos contextos, como por ejemplo; en el 2013 se desarrolla "RA en la cinta costera", que consistió en un *tótem* interactivo, permitiendo a los usuarios seleccionar y visualizar diferentes partes de la cinta costera en 3D [8], otro de los proyectos, en el año 2015, fue "El Canal de Panamá en 3D y RA", información obtenida de [9], enfocada en el tercer juego de esclusas del Canal de Panamá, que proporciona un folleto interactivo, el mismo se activa con la aplicación Aurasma que se puede instalar en *tablets* y *smartphones*, gracias a que conecta y combina la realidad física con la virtual. El folleto muestra vídeos sobre los aspectos más relevantes de la mayor obra de ingeniería civil del mundo y 3D animados con las enormes magnitudes del proyecto (dragado, excavado, hormigón y acero) y un 3D 360º que permite acercarse,

alejarse, girar, entre otras funciones. Sin embargo, a pesar de todo este desarrollo en Panamá, es poco lo que se ha logrado en el ámbito educativo.

## **3. Métodos y materiales**

En la última década, el uso de las TIC en la sociedad ha avanzado de forma progresiva y con resultados satisfactorios. Una de las áreas donde estas tecnologías están revolucionando el concepto clásico se sitúa en el área educativa. En este sentido, una de las tecnologías que puede suponer una innovación en las aulas es la RA. Esta técnica permite integrar modelos virtuales 3D a la realidad física mediante un dispositivo y un computador [10]. A continuación se describen los métodos y materiales utilizados en el desarrollo de este proyecto.

## **4.1 Descripción de la problemática**

El auge de las TIC a nivel mundial crece constantemente aprovechando sus beneficios en la educación, integrándolas de distintas formas y en diversas asignaturas, ahora con la disposición de implementar RA se cambia aún más la manera en que se transmiten los conocimientos dentro de las aulas de clases, sin embargo en Panamá no se están brindando soluciones tecnológicas basadas en RA para el ámbito educativo y mucho menos dirigido a escuelas ubicadas en zonas rurales.

Por su parte, el propósito de la enseñanza de las Ciencias Naturales en la escuela es favorecer la alfabetización científica de los ciudadanos desde la escolaridad temprana, procurando que comprendan conceptos, practiquen procedimientos y desarrollen actitudes que les permitan participar de una cultura analítica y crítica ante la información emergente.

En este contexto, la provincia de Chiriquí cuenta con una gran variedad de flora y fauna, debido a la cantidad de sitios naturales que posee, pero a medida que pasan los años algunos de estos sitios se ven afectados principalmente a las diversas actividades humanas, generando así grandes afectaciones al medio ambiente, aunque hay sitios que aún se mantienen protegidos beneficiando así su conservación, no escapan de esta realidad, ya que si no se realizan esfuerzos de crear conciencia en las personas pueden verse igualmente afectados en un futuro, al igual que se pueden incrementar las afectaciones en sitios que ya han sufrido daños. Para el desarrollo de este proyecto se han visitado algunos sitios de la provincial como: el río Chico que se ha visto deteriorado por actividades humanas y los Cangilones de Gualaca que se mantiene como un sitio turístico de gran valor, entre otros.

Por otro lado, la contaminación es un cambio perjudicial en las características físicas, químicas o biológicas del aire, la tierra e incluso el agua, lo que puede afectar nocivamente la vida humana o la de especies, las condiciones de vida del ser humano y deteriorar los recursos naturales renovables [11], siendo la misma un factor alarmante dentro de la sociedad, por lo cual la aplicación de RA a desarrollar e implementar van enfocados hacia la conservación de los sitios naturales, ya que el nivel de contaminación y deterioro de los recursos naturales en nuestro país está ocasionando grandes daños, de la misma forma que en el resto de los países del mundo, porque se han destruido bosques, generando la extinción de plantas y animales.

# **4.2 Propuesta**

Se busca desarrollar una aplicación para dispositivos móviles, cuyo objetivo principal concientizar en etapas tempranas a los niños sobre la conservación del medio ambiente. Para ello, se empleará la RA, ya que es una tecnología que brinda el aspecto interactivo, además de apoyar el proceso enseñanza-aprendizaje en la materia de Ciencias Naturales. Se espera contar con los siguientes resultados:

- Una plataforma para dispositivos móviles, que contenga la información virtual de los sitios naturales seleccionados y su conservación.
- Proporcionar láminas didácticas, donde se ilustre cada sitio elegido, mostrando su información y pasos a seguir con la finalidad de mantener estos sitios conservados.
- Lograr una interacción virtual satisfactoria por parte del usuario al momento de visualizar la lámina brindada junto con la aplicación de RA desarrollada.
- Despertar una cultura de conservación en los estudiantes que utilizan la plataforma, aportando así dentro de su proceso de aprendizaje de la materia Ciencias Naturales y los recursos tecnológicos.

# **4. Resultados**

En el marco de los resultados de este proyecto se ha desarrollado una aplicación móvil. La arquitectura de la aplicación se puede apreciar en la figura 1.

*4to Congreso Internacional AmITIC 2017, Popayán, Colombia. 6 al 8 de septiembre de 2017*

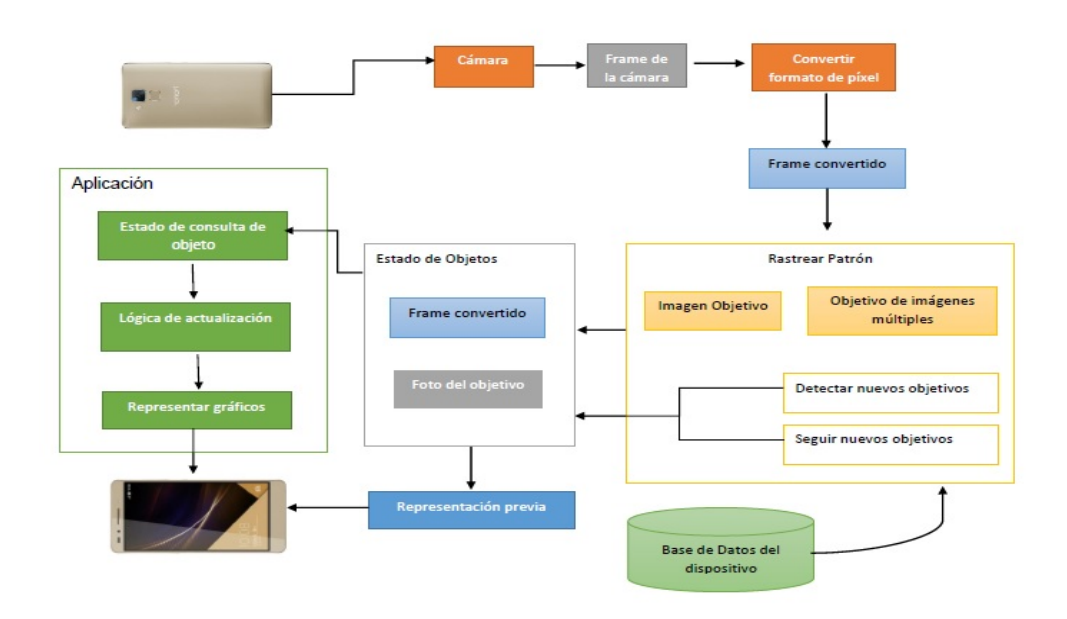

**Figura 1.** Arquitectura de la aplicación.

A continuación se describen algunos de los componentes de la arquitectura de la aplicación que se desarrolló con la herramienta *Vuforia*:

- **Cámara**: esta instancia se encarga de que cada fotograma capturado por la cámara se transfiera de manera eficiente al *tracker* (rastreador).
- **Rastreador:** contiene los diferentes algoritmos de visión computacional para detectar y seguir cada uno de los objetos en los fotogramas capturados. Basado en la imagen tomada por la cámara, diferentes algoritmos se encargan de detectar las imágenes de referencia.
- **Estado de objetos:** es donde se almacenan los resultados obtenidos por el rastreador, para ser utilizados por el procesador de vídeo.
- **Procesador de vídeo:** esta instancia procesa la imagen capturada que se encuentra almacenada en el estado de objetos. El rendimiento del renderizado del vídeo varía dependiendo el dispositivo.
- **Convertidor de imagen:** la instancia conversor formato de pixel, realiza la conversión del formato con el que trabaja la cámara a un formato adecuado para el renderizado y seguimiento. Implica un submuestreo para tener la imagen capturada por la cámara en diferentes resoluciones, disponibles en la pila de fotogramas convertidos.

## **4.1 Láminas**

Las láminas que se elaboraron en el proyecto contienen imágenes seleccionadas de los sitios que fueron elegidos y visitados. Dentro de la estructura general de las láminas se tiene que resaltar principalmente el nombre del sitio que se muestra en cada una de ellas. En la figura 2 se puede apreciar la lámina de los Cangilones de Gualaca, ubicados en el distrito de Gualaca.

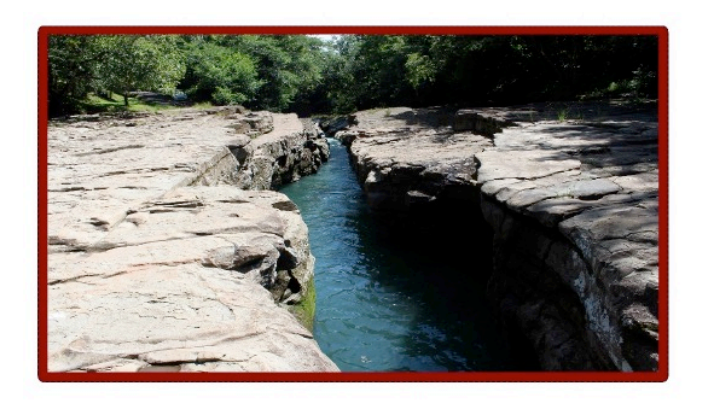

## LOS CANGILONES DE **GUALACA**

**Figura 2**. Lámina de los Cangilones de Gualaca.

El usuario podrá obtener de las láminas información de cada sitio, al igual que las prácticas de conservación que le debemos dar para mantenerlos preservados, también

se incluye aspectos sobre afectaciones que se pueden dar, por causa de las actividades humanas.

Al momento que el usuario enfoque la cámara de su dispositivo sobre la lámina didáctica podrá interactuar en tiempo real con el contenido de RA que le proporcionará la aplicación, todo esto con el propósito de apoyar tecnológicamente a la enseñanza Ciencias Naturales y los cuidados al medio ambiente.

## **4.2 Interfaz de la aplicación**

La interfaz de la aplicación de RA, es una pantalla sencilla, donde se le permite al usuario elegir dar inicio o salir de la aplicación y obtener información acerca de la RA. Una vez el usuario decide iniciar la sesión se podrá apreciar en la pantalla del móvil, la entrada de imágenes mostradas a través de la cámara, donde al momento de la detección de un patrón almacenado en la Base de Datos, se despliega la animación correspondiente, permitiendo al usuario interactuar y aprender. La opción de salir, permite salir de la aplicación y la opción acerca de la RA, permite visualizar el objetivo por el cual se ha creado la aplicación y brinda una breve descripción de RA. En la figura 3 se puede apreciar la interfaz de la aplicación.

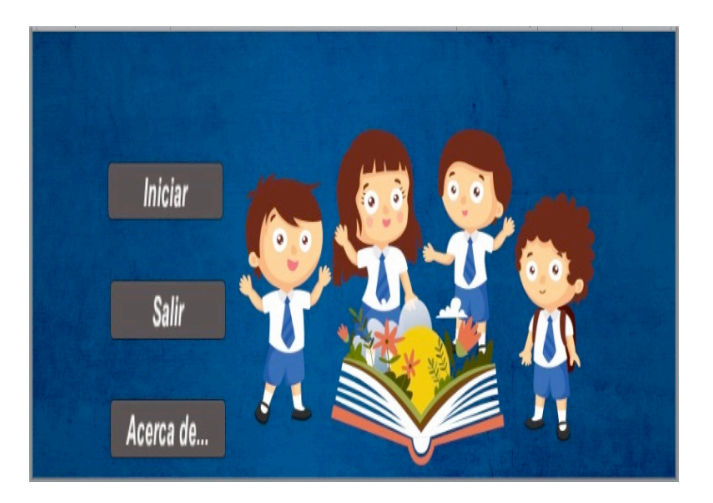

**Figura 3.** Menú principal de la aplicación.

## **4.3 Interacción**

La interacción del usuario con la aplicación se realizó completamente a través de las láminas didácticas, las cuales contienen las imágenes de los sitios naturales que se utilizaron para el proyecto. Estas se presentan ante la cámara del dispositivo móvil para así obtener todo el contenido de RA que tiene asociado dentro de la aplicación.

Para obtener correctamente las animaciones 3D, el usuario mantiene la lámina frente a la cámara, evitando taparla con algún objeto, con la finalidad que el patrón a reconocer se mantenga visible siempre que se esté utilizando. En caso de que el usuario ya no desee que se muestre la animación, solo debe dejar de enfocar la lámina con la cámara, o si desea interactuar con otro sitio solo debe mover el dispositivo y enfocar otra lámina. En la figura 4 se puede apreciar a uno de los estudiantes utilizando la aplicación.

La aplicación de RA, tiene como propósito facilitar en todo momento la interacción del usuario con el contenido virtual y las láminas, evitando confusiones sobre la utilización y proporcionándole una herramienta de fortalecimiento educativo en torno a la enseñanza en Ciencias Naturales sobre la conservación, empleando un manejo sencillo de la misma, al igual que con un funcionamiento interactivo y atractivo.

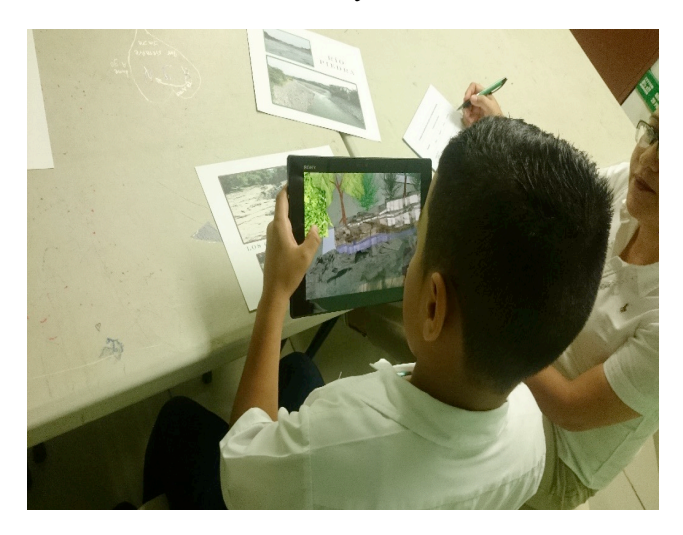

**Figura 4.** Estudiante probando la herramienta.

## **4.4 Evaluación de la aplicación**

Para la evaluación de la aplicación desarrollada, se solicitó autorización a la dirección del plantel escolar Escuela Barrio Lassonde. La dirección nos asignó a la docente que impartía clases en tercer grado. A la docente se le explicó en qué consistía el proyecto, se le instruyó en el uso de la aplicación y ella se encargó de seleccionar a 20 estudiantes, cuyas edades estaban entre los 8 y 9 años. La finalidad de esta etapa era validar el funcionamiento de la aplicación. Los alumnos utilizaron

la aplicación y respondieron a preguntas acerca de la funcionalidad, diseño y contenido.

La evaluación de la aplicación determinó que los estudiantes se adaptaron de una manera buena al uso de la aplicación, no fue de manera excelente, ya que la organización de la información en las láminas en primera instancia no fue la adecuada. Cuando se desarrollaron las láminas se colocaron tres imágenes del sitio en cada una, pero sólo la imagen principal de mayor tamaño realizaba la activación del contenido 3D, las otras dos estaban como referencia a diferentes vistas del sitio a mostrar, consideramos que esto confundía al estudiante, por lo que se realizaron cambios en las láminas, dejando así solo una imagen por lámina.

En cuanto a la facilidad de la navegación, la comprensión y la satisfacción del usuario, los resultados fueron excelentes. Lo que nos permite evidenciar que la aplicación desarrollada permite de una manera sencilla enseñar al estudiante conceptos y visualizar como son los sitios naturales de una manera más real.

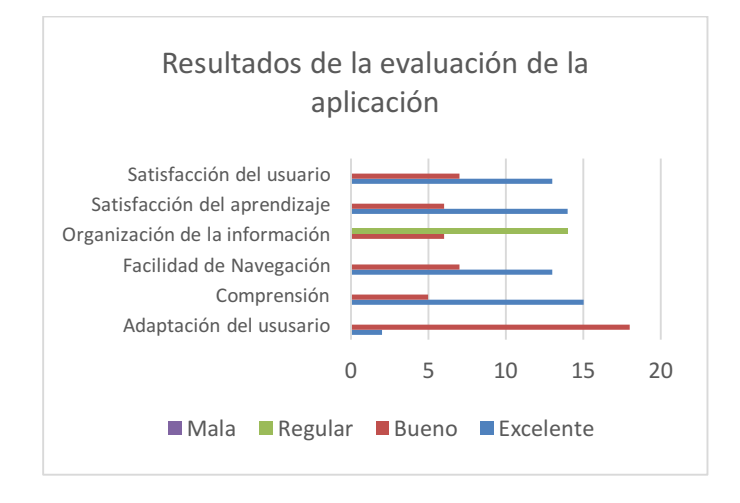

**Figura 5**. Resultados de la evaluación de la aplicación.

## **5. Conclusiones y trabajo futuro**

Mediante el diseño y desarrollo de escenarios para la enseñanza y conservación de sitios naturales a través de la RA, se han logrado recrear animaciones que permiten a los estudiantes asimilar de forma efectiva la información de los sitios, reforzando así su aprendizaje a través de contenidos interactivos que generan una mayor motivación por aprender. Donde la creación de las diferentes láminas didácticas fue necesaria, ya que les permite tener esa experiencia de interactuar con varios contenidos virtuales. Gracias a su uso, es posible optimizar los procesos de aprendizaje y aumentar el interés y la participación de los estudiantes.Como trabajo futuro se pretende tomar en cuenta otros sitios naturales para el desarrollo de más láminas y definir otras variables que permitan evaluar más escenarios con los estudiantes. Además, se pretende replicar en otras escuelas la evaluación de la aplicación.

#### **6. Agradecimientos**

A la Secretaria Nacional de Ciencia Tecnología e Innovación (SENACYT) por el financiamiento para el desarrollo del proyecto. A los estudiantes y profesores de la Escuela Barrio Lassonde por el apoyo brindado.

#### **7. Referencias**

- [1] Caudell, T., Mizell D. (1992). Augmented Reality: An Application of Heads-Up Display Technology to Manual Manufacturing Processes. En: *International Conference on System Sciences*, Kauai, Hawaii, vol. 2, pp. 659-669, http://ieeexplore.ieee.org/stamp/stamp.jsp?arnumber=00183317
- [2] Azuma, R. (1997). A Survey of Augmented Reality.*Presence: Teleoperators andVirtual Environments,6*(4),355-385.
- [3] Estebanell, M., Ferrés, J., Cornella, P., Codina, D. (2012). Realidad Aumentada y códigos QR en Educación En J. Hernández, M. Pennesi, D. Sobrino & A. Vázquez (Coords). Tendencias emergentes en educación con TIC. (pp. 277-320). Barcelona: Editorial espiral.
- [4] González, O. (2013). Educación Aumentada. *Centro de Conocimiento de Tecnologías Aplicadas a la Educación (CITA)*, *19*. ISSN 2173-1373
- [5] Billinghurst, M., Kato, H., Poupyrev, I. (2001). The MagicBook: A transitional AR interface. *Elsevier Computers and Graphics*, vol. 25, pp. 745 – 753.
- [6] VIRTUALWARE (2010). "Comienza el despliegue tecnológico del programa Eskola 2.0". http://www.virtualware.es/es/noticia/actualidadvirtualware/comienza-el-despliegue-tecnologico- del-programaeskola-2-0.aspx
- [7] Alvarez, S. Delgado, L., González, M., Martín T., Almaraz, F., Ruiz, C. (2017). El Arenero Educativo: La Realidad Aumentada un nuevo recurso para la enseñanza. Revista de Educación Mediática y TIC , Vol. 6. Num 1.
- [8] Innovae Vision. (2013). Realidad Aumentada en la Cinta Panamá. https://www.youtube.com/watch?v=\_5DkpW-is-8
- [9] Hernández, J., Pennesi, M., Sobrino, D., Vázques, A. (2012). Tendencias emergentes en Educación con TIC (1ra. Edición). España. Asociación Espiral.
- [10] Gallego, R., Saura, N., Nuñez, P. (2012). AR-Learning: libro interactivo basado en realidad aumentada con aplicación a la enseñanza. Monográfico, Nº 8 ISSN: 1988-8430.

[11] Atilio de la Orden, E. (2010). Contaminarión. Facultad de Ciencias agrarias UnCa. En http://www.editorial.unca.edu.ar/Publicacione online/Ecologia/imagenes/pdf/007-contaminacion.pdf.

Iban De la Horra, I. (2016). Realidad Aumentada, un aevolución educativa. Revista de Educación Mediática y TIC. Vo1 6. Num. 1